# **UNIVERSIDAD AGRO-ALIMENTARIA DE MAO "IEES-UAAM"**

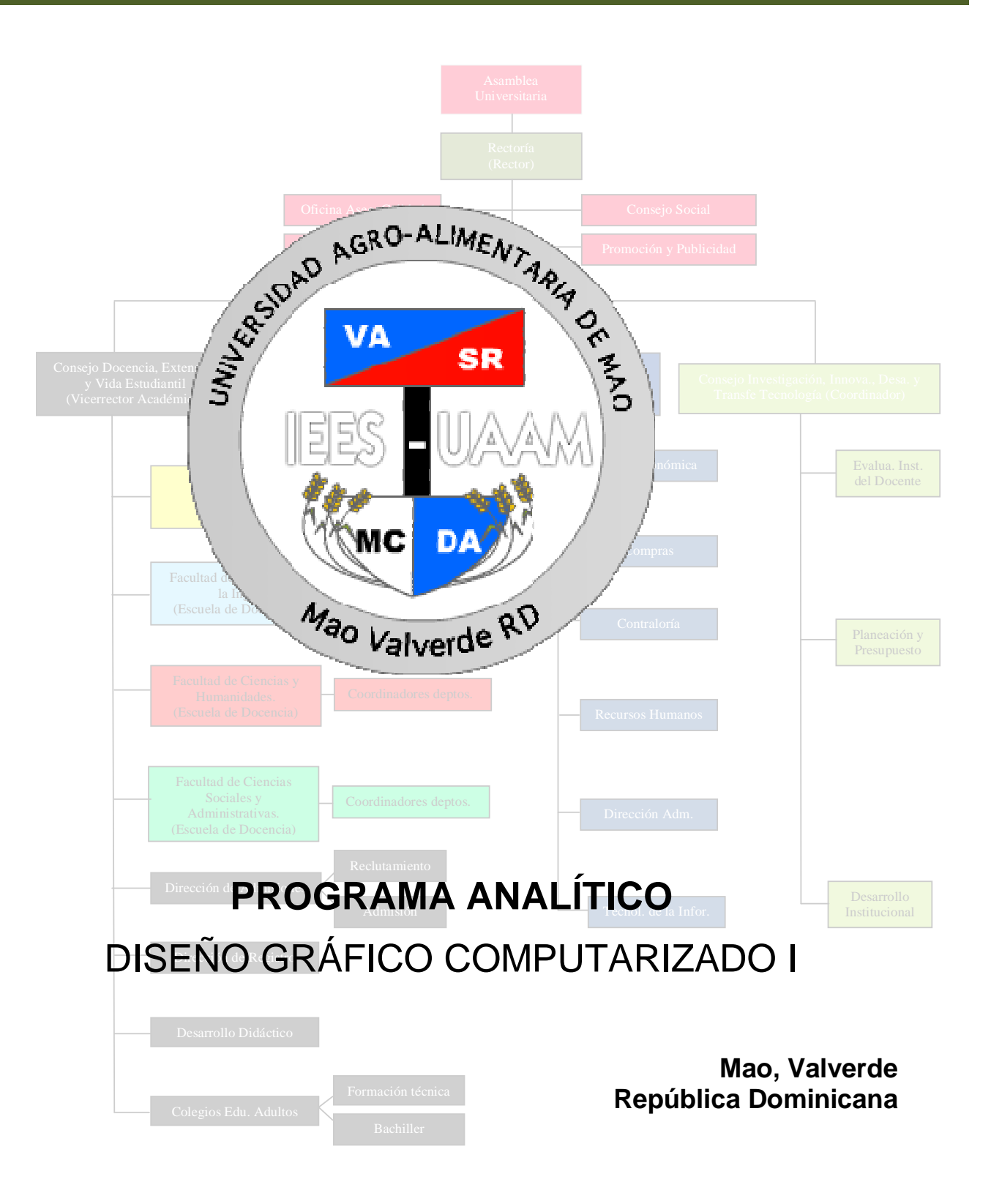

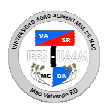

# **I. DATOS DE LA ASIGNATURA**

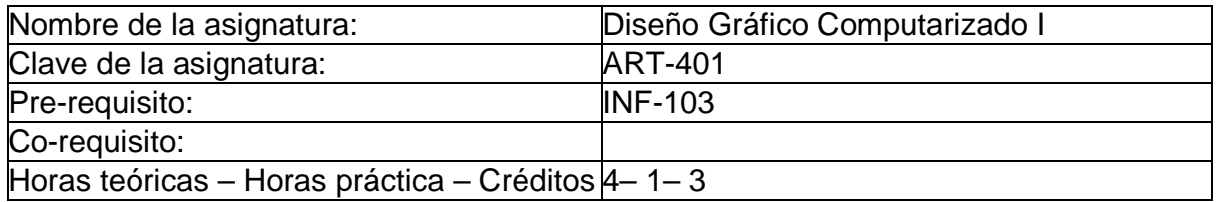

# **II. PRESENTACIÓN:**

Mediante la asignatura de Diseño grafico computarizado I, el estudiante dominara los conceptos fundamentales acerca del Diseño grafico computarizado y sus características más importantes, las formas básicas de composición y los formatos, el color y la tipografía de los programas de dibujo vectoriales, la elaboración de formas y la relación entre las aplicaciones.

# **III. PROPÓSITOS GENERALES:**

Al finalizar el curso, el alumno será capaz de:

- Obtener los conocimientos necesarios sobre el diseño grafico computarizado y sus principales características.
- Dominar todo lo relacionado al manejo de las aplicaciones y herramientas en el diseño grafico computarizado.

### **IV. GUIAS APRENDIZAJE:**

**GUIA APRENDIZAJE UNIDAD I.- Introducción al Diseño grafico computarizado:** Al finalizar esta unidad, el alumno dominara todo lo relacionado al diseño grafico computarizado, el arte y el diseño, el perfil del diseñador grafico computarizado y las principales aplicaciones de diseño computarizado, las herramientas de diseño y los elementos básicos del diseñador computarizado, los estilos y tendencias del diseño computarizado y los principales comandos del diseño.

- Lección 1.1. Definición de diseño.
- Lección 1.2. Introducción al diseño computarizado.
- .Lección 1.3. El arte y el diseño.
- Lección 1.4. El diseñador grafico computarizado.
- Lección 1.5. Principales aplicaciones para el diseño computarizado.
- Lección 1.6. Elementos básicos del diseñador computarizado.
- Lección 1.7. Herramientas para el diseño computarizado.
- Lección 1.8. Estilos y tendencias del diseño computarizado.
- Lección 1.9. Principales comandos de diseño.<br>Chat.- Chat.- Aportes y sugerencias acerca del
- Aportes y sugerencias acerca del Diseño computarizado.

Foro.- Comentarios, opiniones, dudas, aportes y sugerencias del Diseño grafico computarizado y los principales comandos de diseño.

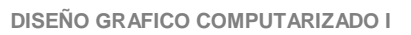

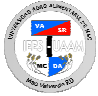

Tarea 1.- Investigar sobre el arte y el diseño.

Analizar las principales aplicaciones para el diseño computarizado.

Tarea 3.- Investigar las herramientas para el diseño computarizado. Prueba Guía # 1.

**GUIA APRENDIZAJE UNIDAD II.- Formas básicas de composición y los formatos:** Al término de esta unidad, el alumno entenderá todo lo relacionado a las Formas básicas de composición y los formatos, los signos y los distintos formatos de diseño, la creación de imágenes y el proceso de diseño computarizado.

- Lección 2.1. Signos.
- Lección 2.2. Tipos de signos
- Lección 2.3. Clasificación de signos.<br>Lección 2.4. Variables necesarias pa
- Lección 2.4. Variables necesarias para los signos.<br>Lección 2.5. La textura y el espacio.
- Lección 2.5. La textura y el espacio.<br>Lección 2.6. Distintos formatos de d
- Distintos formatos de diseño.
- Lección 2.7. El tamaño, la estructura, valor y color.
- Lección 2.8. Creación de imágenes.
- Lección 2.9. Principales formatos de imágenes.
- 
- Lección 2.10. La resolución.<br>Lección 2.11. El proceso de El proceso de diseño.
- Lección 2.12. Composición de los elementos y su espacio.
- Lección 2.13. Fases de creación publicitaria.
- Lección 2.14. Equipo de diseño.
- Chat.- Análisis y comentarios sobre Las Formas básicas de composición y los formatos.
- Tarea 1.- Investigar y analizar los tipos de signos y su clasificación.<br>Tarea 2.- Analizar los distintos formatos de diseño.
- Analizar los distintos formatos de diseño.
- Tarea 3.- Investigar lo relacionado al proceso de creación de imágenes.
- Foro.- Comentarios, opiniones, dudas, aportes y sugerencias sobre las variables necesarias para la creación de los signos.

Prueba Guía # 2.

### **GUIA APRENDIZAJE UNIDAD III.- El color en aplicaciones de dibujo vectoriales:**

Al concluir esta unidad, el alumno aprenderá todo lo relacionado al color en las aplicaciones de dibujo vectorial, los principios básicos de la luz, los tipos de objetos según la iluminación, las aplicaciones del color, la paleta de colores, edición, gradaciones, planos, texturas y tintas.

- Lección 3.1. Principios básicos de la luz.
- Lección 3.2. Tipos de objetos según la iluminación.
- Lección 3.3. Los colores según la longitud de onda.
- Lección 3.4. Aplicaciones del color.
- Lección 3.5. Edición del color.
- Lección 3.6. Dimensión del color.
- Lección 3.7. Paleta de colores.
- Lección 3.8. Clasificación de los colores.
- Lección 3.9. Gradaciones, planos, texturas y tintas.
- Chat.- Aportes y sugerencias sobre los principios básicos de la luz.

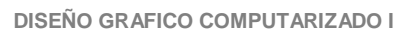

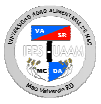

- Tarea 1.- Analizar los tipos de objetos según la iluminación.
- Tarea 2.- Investigar los colores según la longitud de onda.<br>Tarea 3.- Investigar la aplicación y clasificación de los colo
- Tarea 3.- Investigar los sobres es anti-arregea de los colores.<br>Foro.- Comentarios, opiniones, dudas, aportes y sugerer
- Comentarios, opiniones, dudas, aportes y sugerencias sobre el color en las aplicaciones de dibujo vectoriales.

Prueba Guía # 3.

**GUIA APRENDIZAJE UNIDAD IV.- Tipografía en aplicaciones de dibujo vectoriales:** Al concluir esta unidad, el alumno aprenderá todo lo relacionado a la Tipografía en aplicaciones de dibujo vectoriales, el desarrollo y la evolución de la tipografía, el efecto tipográfico, las modificaciones internas y externas, las variables visuales tipográficas, el dibujo vectorial y la cuadriculación tipográfica.

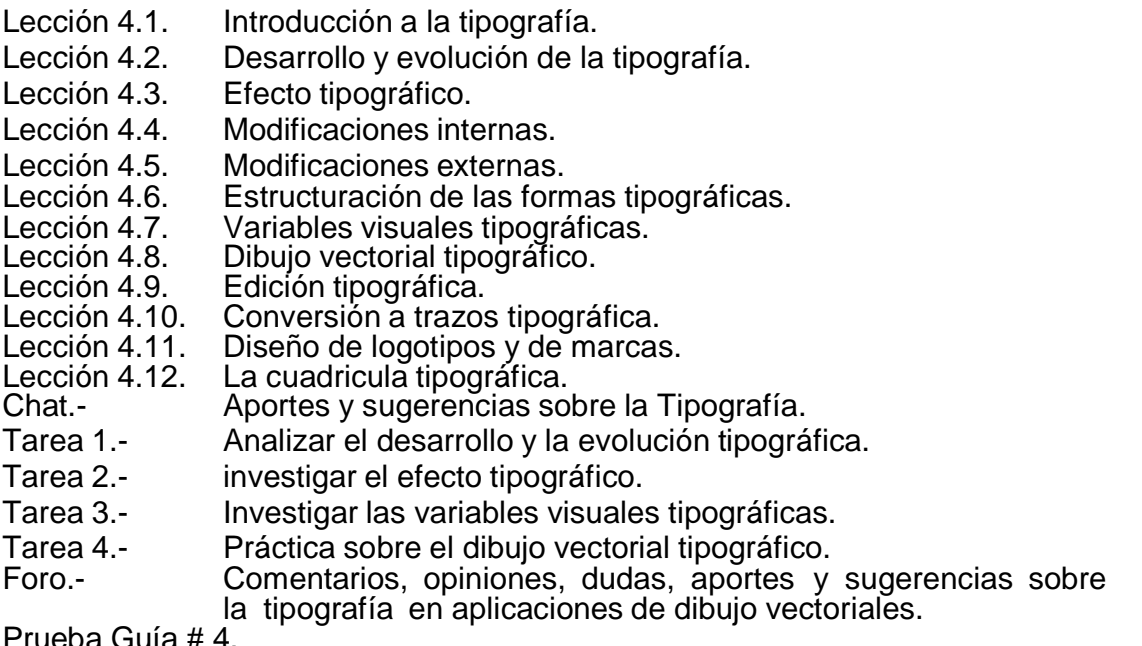

Prueba Guía # 4.

**GUIA APRENDIZAJE UNIDAD V.- Elaboración de formas:** Al concluir esta unidad, el alumno aprenderá todo lo relacionado a la Elaboración de formas graficas y la creación de trazos, el punto vectorial y la posición del punto en el trazo de formas graficas.

- 
- Lección 5.1. Formas.<br>Lección 5.2. Elaborad Lección 5.2. Elaboración de formas.<br>Lección 5.3. Punto vectorial.
- Punto vectorial.
- Lección 5.4. Posición del punto en el trazo de formas graficas.<br>Lección 5.5. Placa de curvatura en el punto.
- Lección 5.5. Placa de curvatura en el punto.<br>Lección 5.6. Trazos abiertos.
- Lección 5.6. Trazos abiertos.<br>Lección 5.7. Creación de traz
- Creación de trazos abiertos.
- Lección 5.8. Trazos cerrados.
- Lección 5.9. Creación de trazados cerrados.
- Lección 5.10. Relación entre trazados.
- Chat.- Aportes y sugerencias sobre la elaboración de formas.
- Tarea 1.- Investigar sobre la elaboración de Formas.
- Tarea 2.- Analizar el punto vectorial.<br>Tarea 3.- lnyestigar acerca de los tra
- Investigar acerca de los trazos de formas graficas.

Foro.- Comentarios, opiniones, dudas, aportes y sugerencias sobre la elaboración de formas graficas.

Prueba Guía # 5.

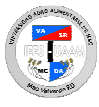

**GUIA APRENDIZAJE UNIDAD VI.- La relación entre las aplicaciones:** Al concluir esta unidad, el alumno aprenderá todo lo relacionado a la relación entre las aplicaciones y los formatos de archivos en el intercambio de los programas y la importancia del intercambio de información entre las aplicaciones.

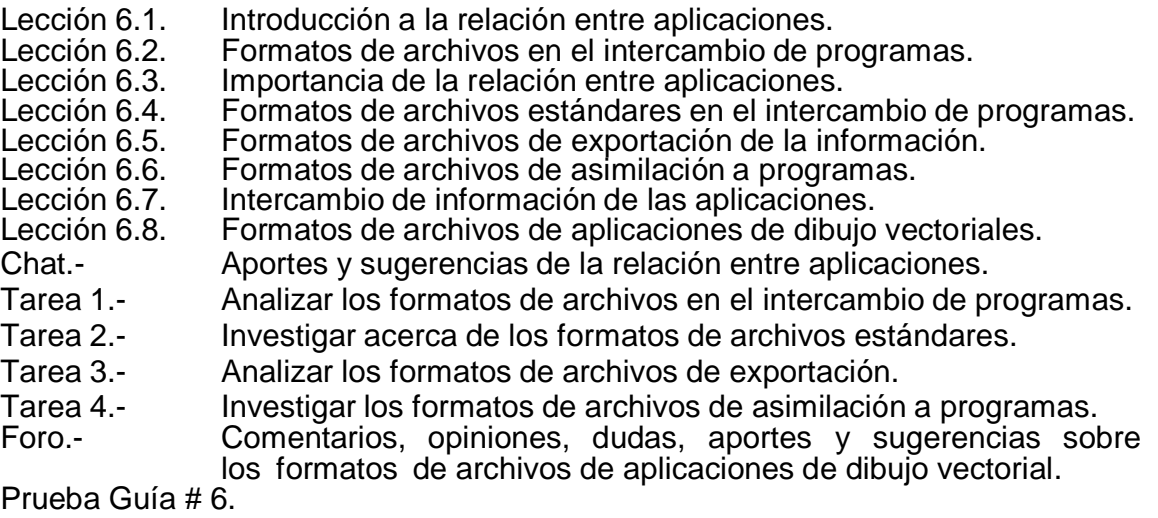

**GUIA APRENDIZAJE UNIDAD VII.- Procedimientos de la ilustración:** Al concluir esta unidad, el alumno aprenderá todo lo relacionado a los Procedimientos para la ilustración, y las características más importantes de este procedimiento.

- Lección 7.1. Introducción al procedimiento de ilustración.
- Lección 7.2. Características del procedimiento de ilustración.
- Lección 7.3. Procedimiento de agrupamiento.
- Lección 7.4. Procedimiento de la cuadricula.
- Lección 7.5. Procedimiento de geometría constructiva.
- Lección 7.6. Procedimiento del dibujo directo.<br>Chat.- Aportes y sugerencias para el pro
- Chat.- Aportes y sugerencias para el procedimiento de ilustración.
- Tarea 1.- Analizar las características del procedimiento de ilustración.
- Tarea 2.- Investigar acerca del procedimiento de agrupamiento.<br>Tarea 3.- Analizar el procedimiento de la cuadricula.
- Tarea 3.- Analizar el procedimiento de la cuadricula.<br>Tarea 4.- lnyestigar el procedimiento del dibujo direc
- Investigar el procedimiento del dibujo directo.
- Foro.- Comentarios, opiniones, dudas, aportes y sugerencias sobre el procedimiento de geometría constructiva.

Prueba Guía # 7.

**GUIA APRENDIZAJE UNIDAD VIII.- Técnicas de composición:** Al concluir esta unidad, el alumno aprenderá todo lo relacionado a las técnicas de composición.

- Lección 8.1. Introducción a la composición.
- Lección 8.2. Características de la composición.
- Lección 8.3. Técnicas de composición.
- Lección 8.4. La regla aurea.
- Lección 8.5. El factor equilibrio.
- Lección 8.6. Tipos de equilibrio.
- Lección 8.7. El contraste.

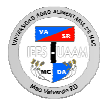

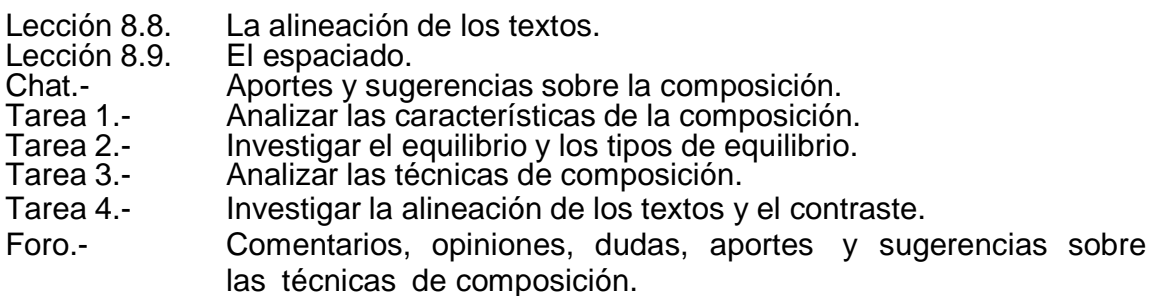

Prueba Guía # 8.

**GUIA APRENDIZAJE UNIDAD IX.- Diseño publicitario:** Al concluir esta unidad, el alumno aprenderá todo lo relacionado al Diseño publicitario.

- Lección 9.1. Introducción al diseño publicitario.
- Lección 9.2. Tipos de diseños publicitarios.
- Lección 9.3. Diseño de de folletos y flyers.
- Lección 9.4. Diseño de catálogos.
- Lección 9.5. Diseños de carteles y posters.
- Lección 9.6. Diseño de publicidad exterior.
- Lección 9.7. Diseño de logo tipos, banners y webs.
- Lección 9.8. Contenidos visuales de los anuncios.
- Lección 9.9. El lenguaje visual.
- Chat.- Aportes y sugerencias sobre el diseño publicitario.
- Tarea 1.- Analizar los tipos de diseños publicitarios.
- Tarea 2.- Investigar las características del diseño publicitario.
- Tarea 3.- Analizar los contenidos visuales de los anuncios.
- Tarea 4.- Investigar el lenguaje visual.
- Foro.- Comentarios, opiniones, dudas, aportes y sugerencias sobre el diseño publicitario y sus características.

Prueba Guía # 9. Prueba Final.